## **Information for compliance with Commission brother Regulation 801/2013**

## **Model Name: PT-P900W, PT-P900Wc**

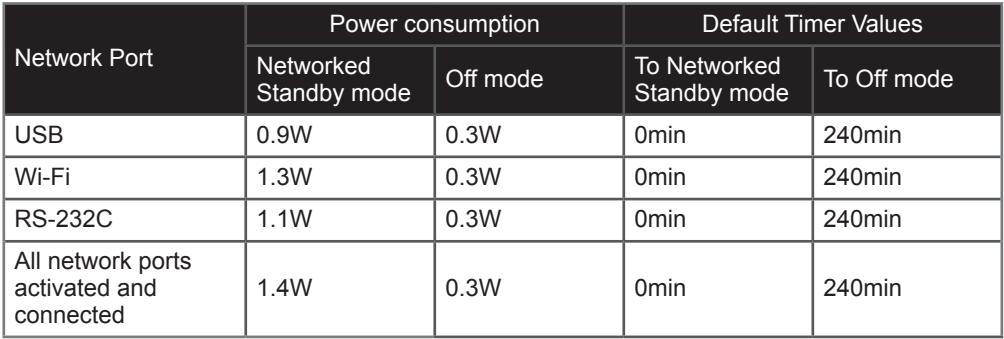

## How to enable/disable Wireless LAN

To activate the wireless function:

Press and hold the  $\circlearrowright$  (Power) button to turn the machine on, and then press and hold the (Wi-Fi) button for one second.

To deactivate the wireless function:

Press and hold the  $\hat{\leq}$  (Wi-Fi) button again to turn the wireless function off.